# Rust programming

Module C: concurrency and parallelism

#### Who am i?

- I'm Folkert
- work on Network Time Protocol and other systems programming things
- work on the Roc compiler (and other low-level shenanigans)

#### Last time…

- Cargo and dependencies
- Creating a nice API
- Testing and benchmarking
- **Setting up your own project**

## Learning objectives

after this lecture + exercises, you can:

- parallelize a program with Rayon
- work with threads in rust
- reason about exclusive access  $\blacksquare$
- **n** implement a basic Mutex

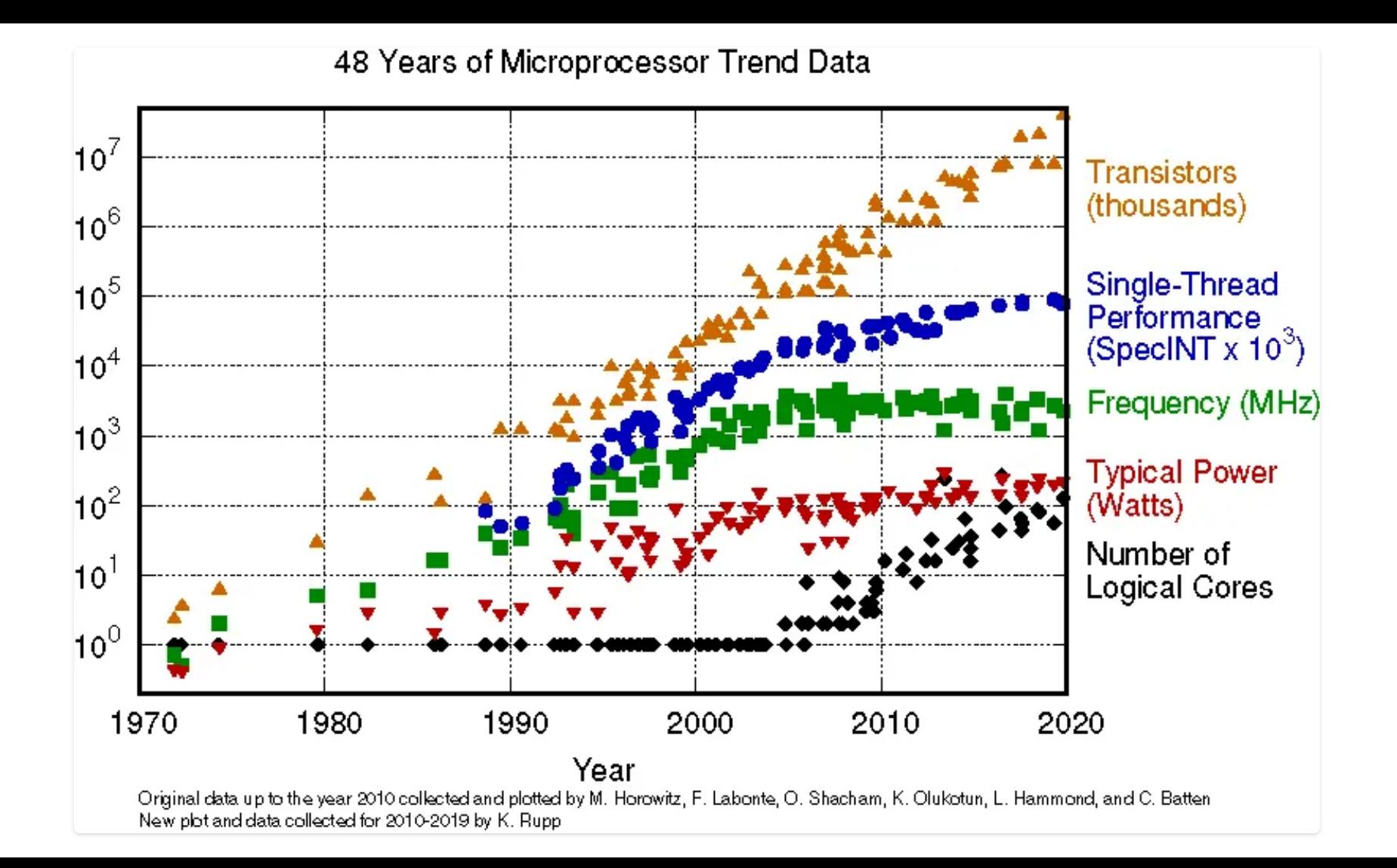

#### Concurrency vs. Parallelism

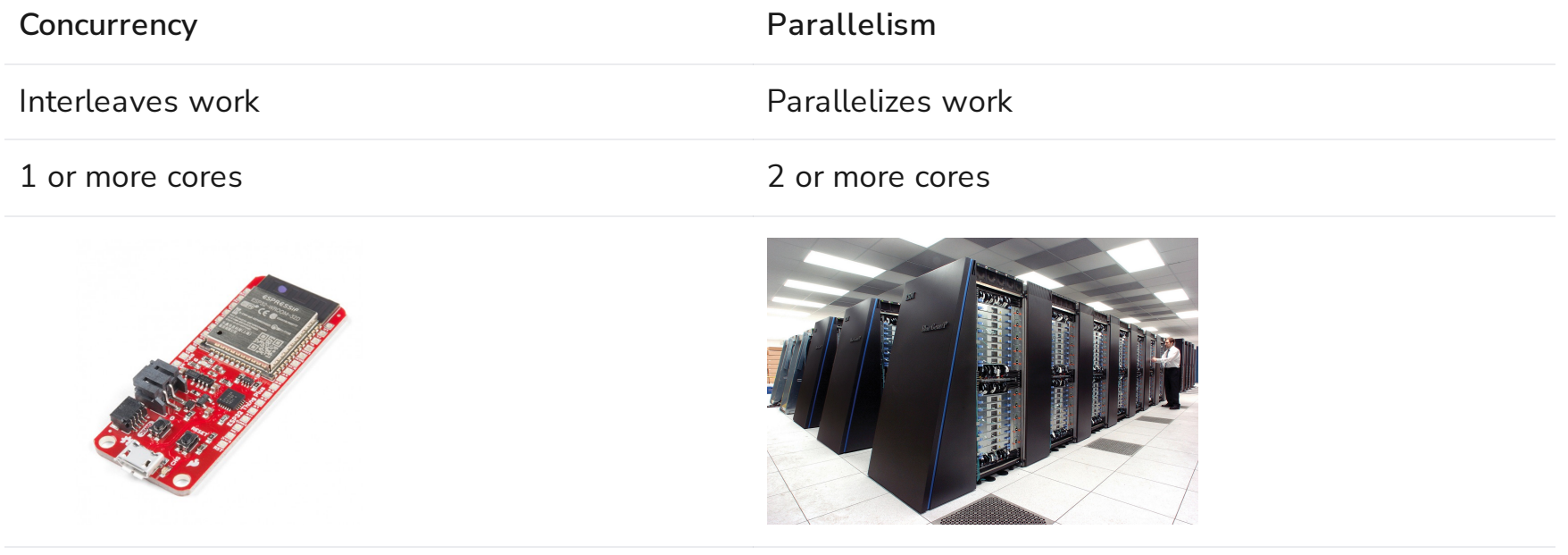

Waiting for events Waiting for computation

# Parallelism with Rayon

solving Pleasantly Parallel Problems

# TF–IDF

An algorithm for searching in a big collection of text documents

- term frequency-inverse document frequency
- TF: "how often does a word occur in a particular document"  $\blacksquare$
- IDF: "how rare is the word across all documents"  $\blacksquare$

Problem:

■ how do we aggregate the results?

# TF–IDF in Rayon

```
1 use std::collections::HashMap;
 2 use rayon::prelude::*;
 3
 4 fn document frequency(documents: &E[&\text{str}]\rightarrow -> HashMap<&\text{str, usize>} {
 5 documents
 6 .par iter()
 7 .map(|document| term_occurence(document))
 8 .reduce(HashMap::default, combine occurences);
 9 }
10
11 /// Map each word in the document to the value 1
12 fn term occurence(document: \deltastr) -> HashMap<\deltastr, usize> {
13 todo!()
14 }
15
16 /// combine the counts from maps a and b.
17 fn combine_occurences<'a>(
18 a: HashMap<&'a str, usize>,
19 b: HashMap<&'a str, usize>,
20 ) -> HashMap<6'a str, usize> {
21 todo!()
22 }
```
# Combining results

The ` combine\_documents ` function has several useful properties

- our operation is associative `a (b c) = (a b) c`  $\blacksquare$
- our operation has a neutral value `HashMap::default()`: `0 x = x 0 = x`  $\blacksquare$
- therefore we can split the computation  $\mathsf{d}\bullet\mathsf{b}\bullet\mathsf{c}\bullet\mathsf{d}=(\mathsf{0}\bullet\mathsf{a}\bullet\mathsf{b})\bullet(\mathsf{0}\bullet\mathsf{c}\bullet\mathsf{d})\,\mathsf{\hat{a}}$  $\blacksquare$
- an associative operation with a neutral value is called a "monoid"  $\blacksquare$

```
1 // for each word, how often it occurs across all documents
2 documents
3 .par_iter()
4 .map(|document| count words(document))
5 .reduce(HashMap::default, combine_documents);
```
this idea means each thread can start accumulating values  $\blacksquare$ 

#### Intermezzo: Closures

- Closures are anonymous (unnamed) functions  $\blacksquare$
- they can capture ("close over") values in their scope  $\blacksquare$
- they are first-class values  $\blacksquare$

```
1 fn foo() -> impl Fn(i64, i64) -> i64 {
2 Z = 42;
 3 |x, y| x + y + z45
 6 fn bar() - > i64 {
 7 // construct the closure
 8 let f = foo();
 9
10 // evaluate the closure
11 f(1, 2)
12 }
```
- very useful when working with iterators, `<code>Option`and`Result`.</code>  $\blacksquare$ 
	- 1 let evens: Vec< > = some iterator.filter( $|x| \times x$  % 2 == 0).collect();

#### So far

- **Closures are unnamed inline functions**
- Rayon makes data-parallel programming in rust extremely convenient

# Fearless concurrency

thread-based concurrency in rust

#### Fearless concurrency

```
1 use std::thread;
 2
 3 fn main() {
 4 thread::spawn(f);
 5 thread::spawn(f);
 6
 7 println!("Hello from the main thread.");
 8 }
 9
10 fn f() {
11 println!("Hello from another thread!");
12
13 let id = thread::current().id();
14 println!("This is my thread id: {id:?}");
15 }
```
- A process can spawn multiple threads of execution. These run concurrently (and may run in parallel)  $\blacksquare$
- Question: what is the output of this program?  $\Box$

#### Expected output

maybe

- Hello from another thread!
- 2 This is my thread id: ThreadId(411)
- Hello from another thread!
- This is my thread id: ThreadId(412)
- Hello from the main thread.

#### or

- Hello from another thread!
- Hello from another thread!
- This is my thread id: ThreadId(411)
- This is my thread id: ThreadId(412)
- Hello from the main thread.

### Expected output

but most likely

1 Hello from the main thread.

The process exits when the main thread is done!

 $\blacksquare$  $\delta$  ; join()  $\delta$  can be used to block the main thread until the child is done

```
1 fn main() {
2 let t1 = thread::spam(f);3 let t2 = thread::spawn(f);
4
5 println!("Hello from the main thread.");
6
7 t1.join().unwrap();
8 t2.join().unwrap();
\overline{9}
```
`.jo<code>in()`</code> turns a panic in the thread into an `Err`  $\blacksquare$ 

# Thread lifetime

a more typical example  $\blacksquare$ 

```
1 let numbers = Vec::from_iter(0..=1000);
 2
 3 let t = thread::spawn(move || {
 4 let len = numbers.len();
 5 let sum = numbers.iter().sum::<usize>();
 6 sum / len
 7 });
 8
 9 let average = t.join().unwrap();
10
11 println!("average: {average}");
```
 $\blacksquare$  $\gamma$  numbers  $\gamma$  must be  $\gamma$  move  $\gamma$  d into the closure!

#### Thread lifetime

otherwise ` numbers ` might be dropped while the thread is still using it!

```
1 let numbers = Vec::from_iter(0..=1000);
 2
 3 let t = thread::spawn(|| {
 4 let len = numbers.len();
 5 let sum = numbers.iter().sum::<usize>();
 6 sum / len
 7 });
 8
 9 drop(numbers); // compile error: would create a dangling reference
10
11 let average = t.join().unwrap();
12
13 println!("average: {average}");
```
### Thread lifetime: make it known

```
1 let numbers = Vec::from iter(0..=1000);
 2
 3 let average = thread::scope(|spawner| {
 4 spawner.spawn(|| {
 5 let len = numbers.len();
 6 let sum = numbers.iter().sum::<usize>();
 7 sum / len
 8 \qquad \}).join().unwrap()
9 });
10
11 println!("average: {average:?}");
```
- explicitly bound the lifetime with a scope  $\blacksquare$
- threads are always joined at the end of that scope  $\blacksquare$
- makes immutable references just work  $\blacksquare$

■ but mutable borrowing rules still apply:

```
1 let mut count = 0;
 2 let counter = &mut count;
 3
 4 std::thread::scope(|s| {
 5 s.spawn(|| \{ *counter = *counter + 1; \});
 6 s.spawn(|| \{ *counter = *counter + 1; \});
 7 });
 1 error[E0499]: cannot borrow `*counter` as mutable more than once at a time
 2 6 | thread::scope(|s| {
 \frac{3}{3} | \frac{1}{3} - has type \frac{3}{1} Scope<'1, ' >
 4 7 | s.spawn(|| \{ *counter = *counter + 1; \});
 5 | ----------------------------------------
 6 | | | | |
 7 | | | first borrow occurs due to use of `*counter` in closure
 8 | | first mutable borrow occurs here
9 | argument requires that `*counter` is borrowed for `'1`
10 8 | s.spawn(|| \{ *counter = *counter + 1; \});
11 \sim \sim \sim \sim \sim ------- second borrow occurs due to use of \divcounter in closure
12 | |
13 | second mutable borrow occurs here
```
## Race Conditions

■ if multiple mutable borrows were allowed, this could happen ...

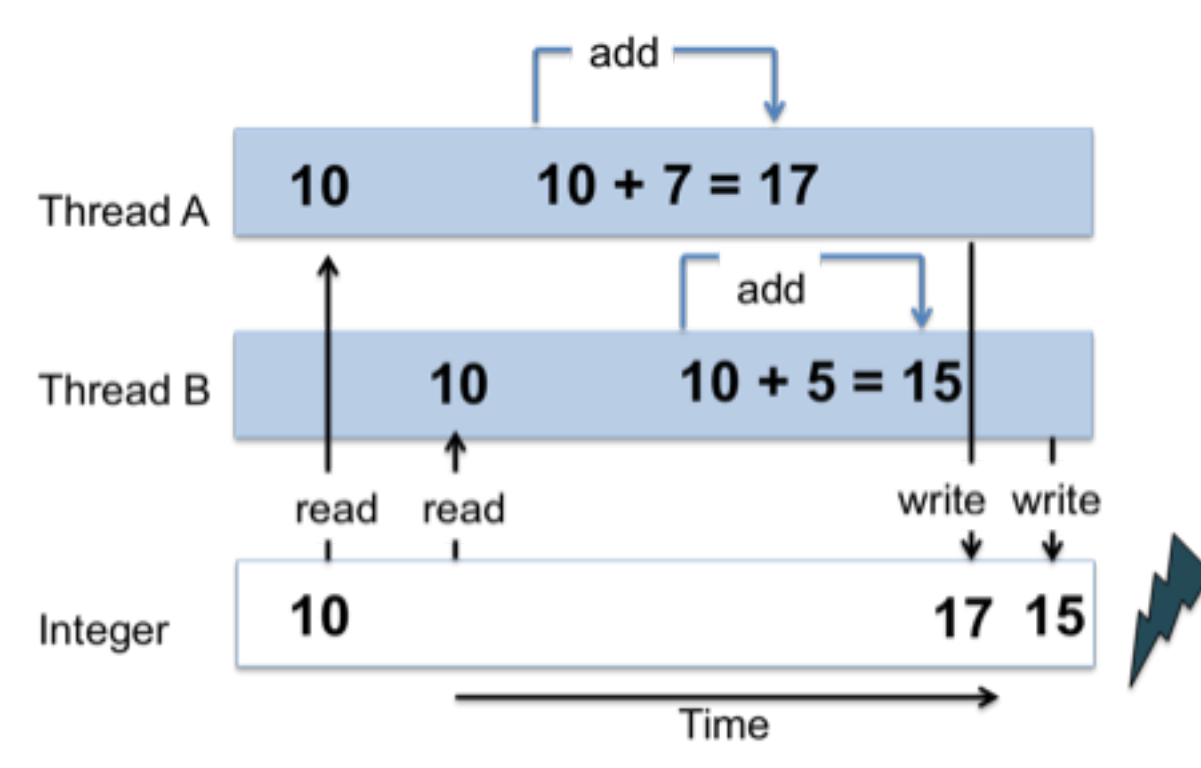

#### Fearless concurrency

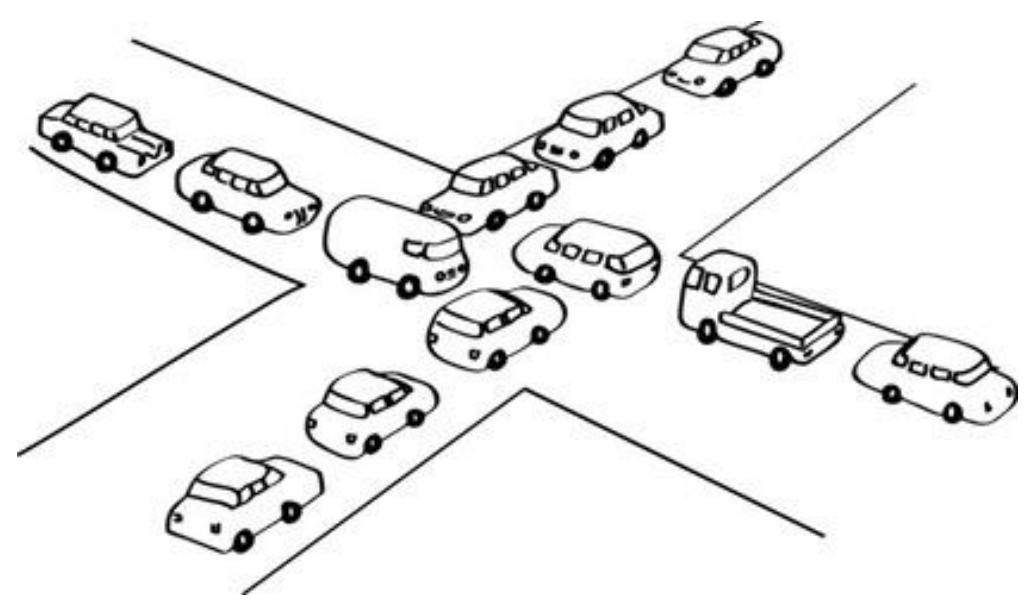

- borrowing rules prevent data races & deadlocks  $\blacksquare$
- but also any shared mutable state between threads  $\blacksquare$
- many correct, useful programs are disallowed! $\blacksquare$

# Re-defining references

- `&T`: (possibly) shared reference  $\blacksquare$
- $\Box$  $\delta$ mut T : exclusive reference

for safe mutation, we need exclusive *access*, which we can get in multiple ways:

- we have an exclusive reference to the value
- we own the value (we can exclusively borrow from ourselves)  $\blacksquare$
- access is inherently exclusive (atomic operations)  $\blacksquare$

#### Atomics

atomic operations are indivisible, but relatively expensive  $\blacksquare$ 

```
1 use std::sync::atomic::{AtomicU32, Ordering};
2
3 let foo = AtomicU32::new(0);4 assert eq!(foo.fetch add(10, Ordering::SeqCst), 0);
5 assert eq!(foo.load(Ordering::SeqCst), 10);
```
- no risk of a race condition: another thread cannot read the value while an atomic operation is ongoing  $\blacksquare$ 
	- 1 pub fn fetch add(&self, val: u32, order: Ordering) -> u32

### Mutual Exclusion

`Mutex`allows mutation of a `T` through a shared `&Mutex<T>` reference  $\Box$ 

```
1 use std::sync::Mutex;
 2 use std::thread;
 3
 4 fn main() {
 5 let n = Mutex::new(String::from("foo"));
 6 thread::scope(|s| {
 7
 8 s.spawn(|| { n.lock().unwrap().push_str("bar"); });
9
10 s.spawn(|| { | n.lock( ).unwrap( ).push str("baz"); });11
12 });
13
14 println!("{}", n.into_inner().unwrap());
15 }
```
threads lock the mutex, but there is no `un $\mathtt{lock}$  `?!

# Sharing ownership between threads

```
1 impl<T> Mutex<T> {
2 pub fn lock<'a>(&'a self) -> LockResult<MutexGuard<'a, T>> {
3 ...
4 }
5 }
```
- Acquires a mutex, blocking the current thread until it is able to do so ш
- $\sf Returns$  a `<code>PoisonError</code> ` if a thread panicked while holding the lock ш
- $\sf Returns$  a `MutexGuard`, proof to the type checker that we hold the lock  $\blacksquare$
- `MutexGuard<'a, T>`implements `DerefMut<Target = T>`, so we can use it like a mutable  $\blacksquare$ reference

```
1 impl<'a, T> DerefMut for MutexGuard<'a, T> {
2 fn deref mut(&mut self) -> &mut T {
\frac{3}{4} // ...
4 }
5 }
```
dropping the `MutexGuard` unlocks the mutex  $\blacksquare$ 

# Moving ownership between threads

Some values should never be shared or moved between threads  $\blacksquare$ 

The  $\degree$ Send $\degree$  and  $\degree$ Sync $\degree$  marker traits enforce this:

```
1 pub unsafe auto trait Send \{ / * no method */ \}2 pub unsafe auto trait Sync \{ / * no method */ \}
```
- `Send`: A type is Send if it can be sent to another thread. In other words, if ownership of a value of that  $\blacksquare$ type can be transferred to another thread
- `Sync`: A type is Sync if it can be shared with another thread. In other words, a type T is Sync if and  $\blacksquare$ only if a shared reference to that type `&T` is Send

#### Send ` `

- A type is Send if it can be sent to another thread. In other words, if ownership of a value of that type  $\blacksquare$ can be transferred to another thread
	- 1 impl<T: ?Sized> !Send for MutexGuard<'\_, T>
	- 2 impl<T: ?Sized + Sync> Sync for MutexGuard<'\_, T>
- On certain OS's, only the thread that locked a mutex may unlock it again!  $\blacksquare$

## MPSC: many producer single consumer

```
1 fn main() {
2 let (tx, rx) = std::sync::mpsc::channel();
3
4 std::thread::scope(|s| {
5 for (i, tx) in std::iter::repeat(tx).take(10).enumerate() {
6 s.spawn(move || \{ tx.send(i).unwrap(); }}7 }
8
9 s.spawn(move || {
10 while let Ok(msg) = rx.recv() {
11 println!("{msg}");
12 }
13 });
14 });
15 }
```
where the  $\text{Receiver}$  is:

- impl<T: Send> Send for Receiver<T>
- impl<T> !Sync for Receiver<T>

# Further reading

#### **O'REILLY**\*

#### **Rust Atomics** and Locks

Low-Level Concurrency in Practice

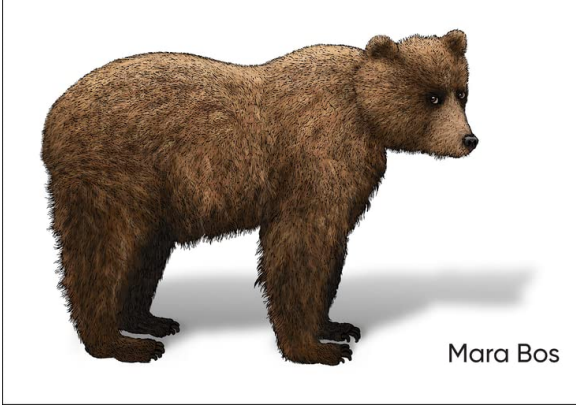

■ read for free at <https://marabos.nl/atomics/>

### Summary

- Rayon makes parallel computation easy  $\blacksquare$
- Scoped threads allow borrowing into threads  $\blacksquare$
- Mutation requires exclusive access  $\blacksquare$
- Some data structures guarantee exclusive access (even through a shared reference)  $\blacksquare$
- $\blacksquare$ The borrow checker, `Send` and `Sync` prevent many common problems